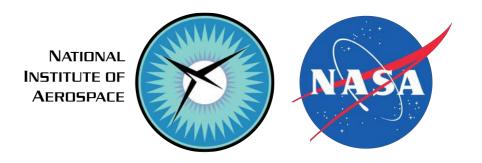

Making Your Own Mesh

Hiroaki Nishikawa National Institute of Aerospace

JOINT NATIONAL INSTITUTE OF AEROSPACE (NIA) & SU2 FOUNDATION USER WORKSHOP, August 9, 2019

Updated on 08-05-19

## Grid format

SU2 accepts the following grid formats:

- Native format (.su2) <a href="https://su2code.github.io/docs/Mesh-File/">https://su2code.github.io/docs/Mesh-File/</a>
- CGNS (.cgns) https://cgns.github.io

Any software that can produce a grid file in either .su2 or .cgns format serves as a grid generator for SU2.

# **Grid Generation Software**

which generate .su2 and/or .cgns files.

- Pointwise https://www.pointwise.com
- ICEM CFD https://en.wikibooks.org/wiki/ICEM\_CFD
- CENTAUR Grid Generator https://www.centaursoft.com/grid-generator
- SC/Tetra (available in MSC ONE) https://www.cradle-cfd.com/products/sctetra/ scFLOW (also in MSC ONE) in 2021 or later, https://www.cradle-cfd.com/products/scflow/

### **Open-source software:**

- Gmsh http://gmsh.info
- Salome https://www.salome-platform.org
- refine https://github.com/nasa/refine (3D mixed-element grid adaptation framework)
- Custom grid generation codes This talk focuses on custom codes (written by Hiro Nishikawa) that generate .su2 files.

#### Grid generation codes written by Hiroaki Nishikawa

.su2, .vtk, .ugrid/.mapbc, .grid/.bcmap, .dat (Tecplot) Find them in "Free CFD Codes" at cfdbooks.com

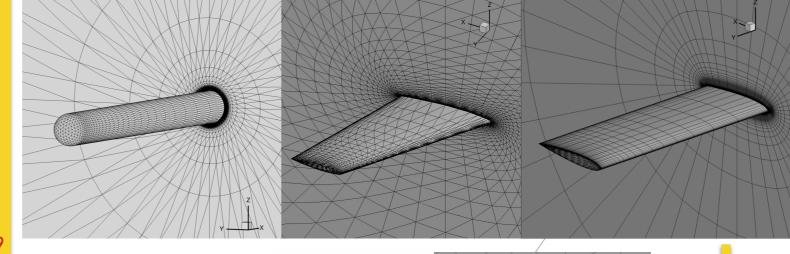

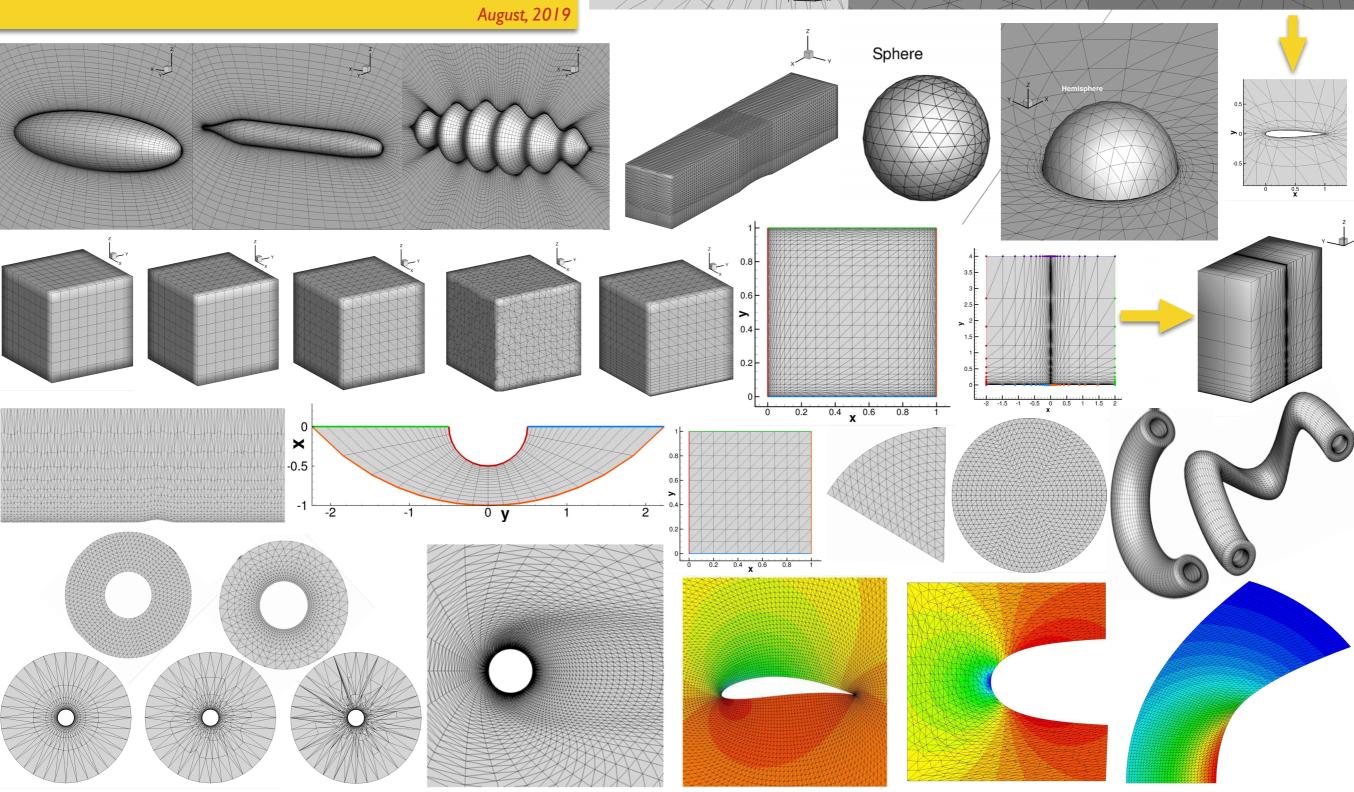

Wing

### Special grid generation codes

#### Hemisphere-Cylinder

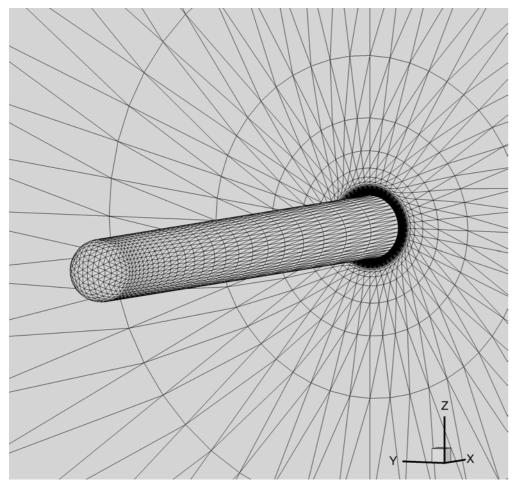

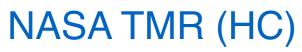

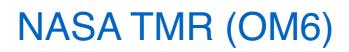

Code packages are available NASA Turbulence Model Resource website (click "NASA TMR" above).

### Special grid generation codes:

- Structured/unstructured grids

with the same (or very similar) point distributions.

- Generate a family of regularly-coarsened grids

suitable for grid convergence studies.

- Grid generation code, not grid files

easy to share large-size grids, which can be difficult

#### - Other special features

Inter-grid operators, line information, removed points (to construct high-order grids, natural partitions.

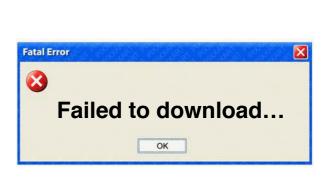

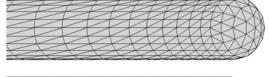

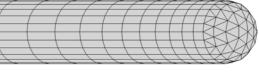

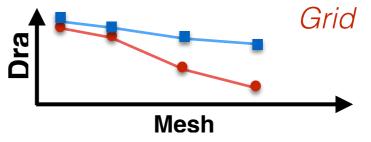

## Hemisphere-Cylinder

#### Grid generation code package: hc\_release\_072319.tar.gz (Updated)

See "readme\_release.txt" included in the package.

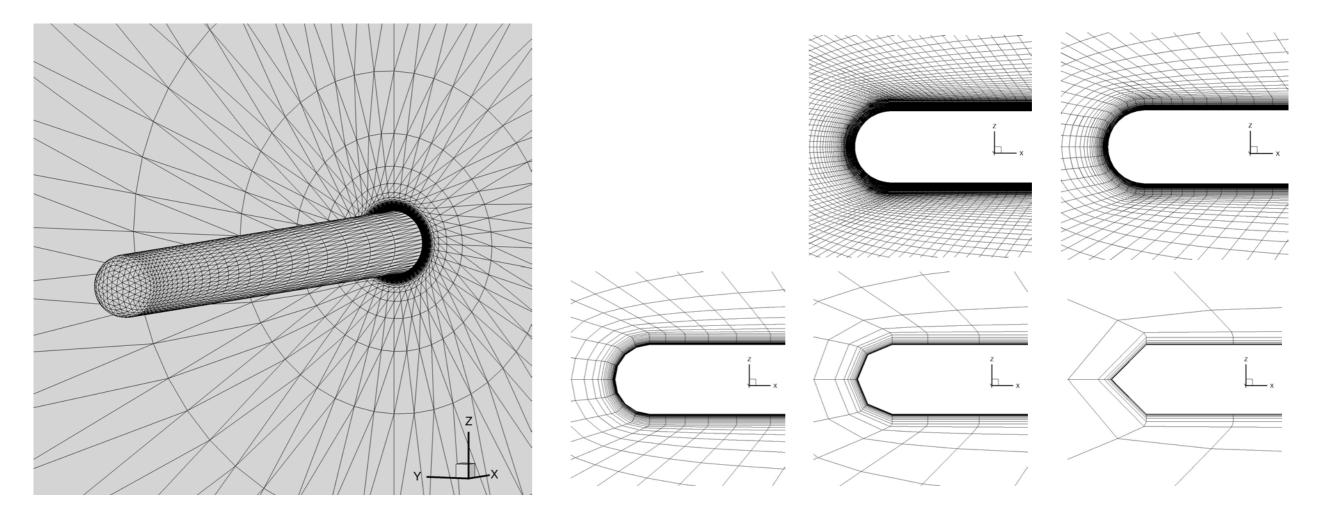

### **3D Wing** (e.g., NACA00XX, ONERA M6)

#### Grid generation code package: wing\_release\_072319.tar.gz (Updated)

See "readme\_release.txt" included in the package.

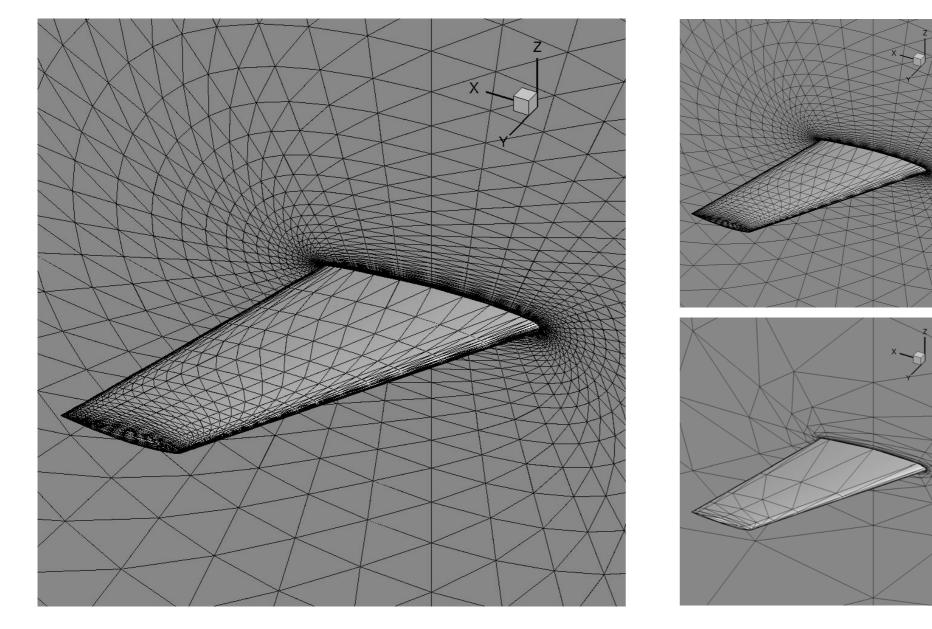

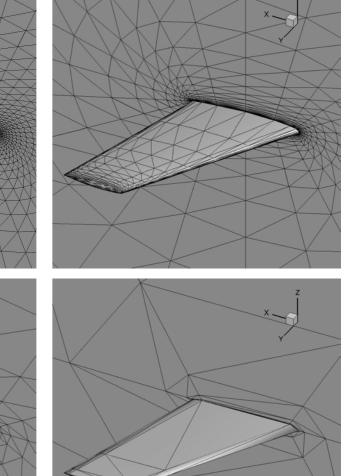

# New Features: 3D Wing

### - Blunt tip (NEW).

Sample input file: input.nml

Read the source file for details on the input parameters.

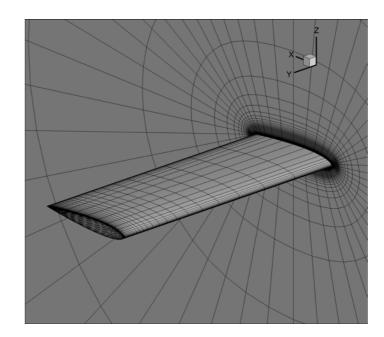

### - Generate a 2D grid (symmetry plane) (NEW).

Add "generate\_2d\_grid = T" to input file.

#### Sample input file: input.nml

This option is available only for the finest grid.

2D grid file is written in .su2 while generating a 3D grid.

NOTE: It can be very slow. A more efficient implementation will be considered in future.

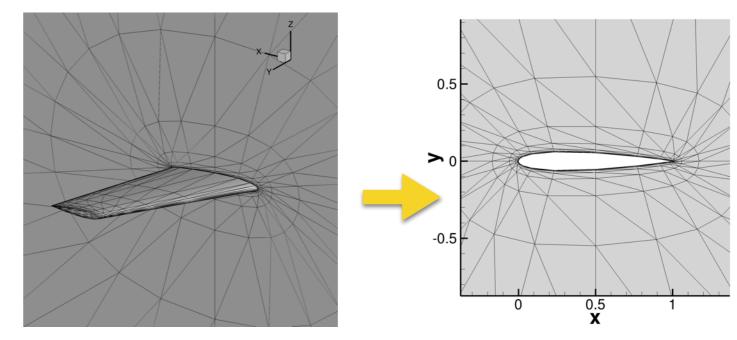

#### For further details, see AIAA2018-1101:

Hiroaki Nishikawa and Boris Diskin, "Customized Grid
Generation Codes for Benchmark Three-Dimensional
Flows", AIAA Paper 2018-1101, 56th AIAA Aerospace Sciences
Meeting, 8 - 12 January 2018, Kissimmee, Florida.
[Paper | Presentation file ]

There are no documentations for the rest of the codes,

Please read the source codes:

- Source codes contain detailed descriptions including references and explanations of all input parameters.
- Codes are written for my own research needs and also for an educational purpose: read the code, understand the algorithm, and then write your own.

Feel free also to modify them for your purposes.

All codes are written in Fortran (.f90). To run a code: e.g., at a Linux prompt, %gfortran xxx.f90 %./a.out

Feel free to ask me questions (hiro@nianet.org).

### **HCH:** Hemisphere-Cylinder-Hemisphere

Package can be downloaded at cfdbooks.com or directly at hch\_v2p0\_release.tar.gz

- Adjustable mesh parameters
- Structured/unstructured, regular coarsening, etc.
- Users can specify the shape.

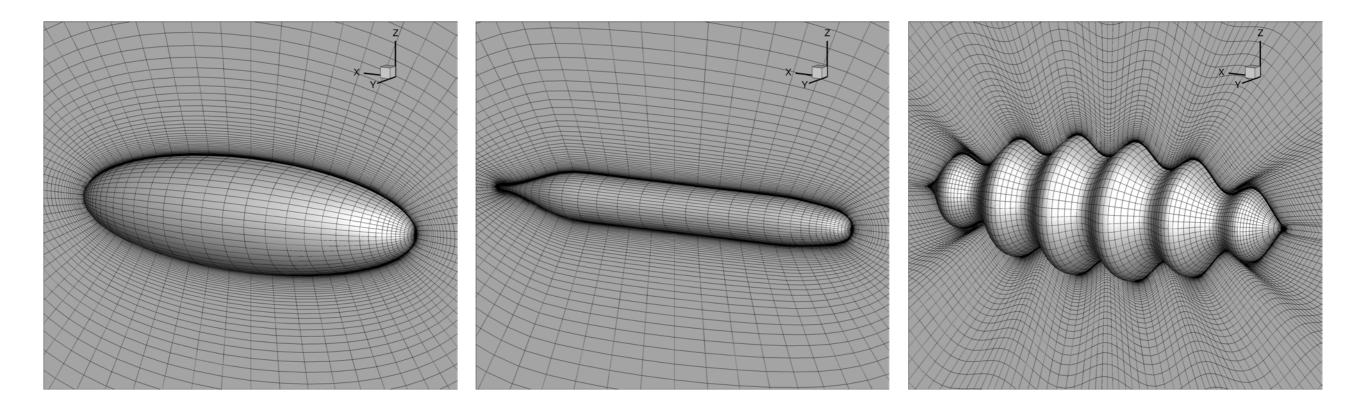

# Sphere

- Code: sphere\_grid\_v06.f90
- **Input:** parameters are specified inside the code.
- **Output:** .su2, .vtk, Tecplot files, .ugrid, .mapbc.

- Adjustable mesh parameters
- No polar singularity
- Structured indices (optional)
- Grid line information (optional)
- Nodal perturbation (optional)

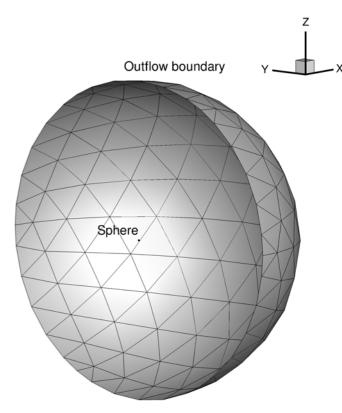

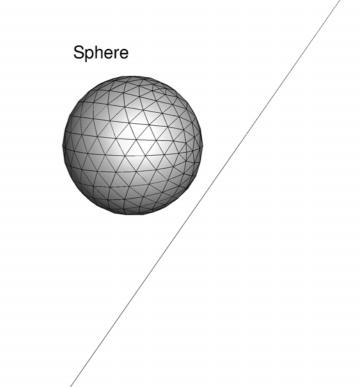

# Hemisphere

- Code: hemisphere\_grid\_v10.f90
- **Input:** parameters are specified inside the code.
- **Output:** .su2, .vtk, Tecplot files, .ugrid, .mapbc.

- Adjustable mesh parameters
- No polar singularity
- Grid line information (optional)
- Structured indices (optional)
- Two configurations

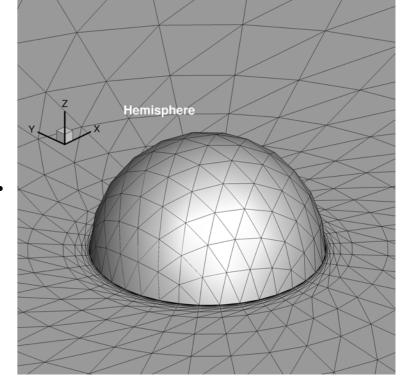

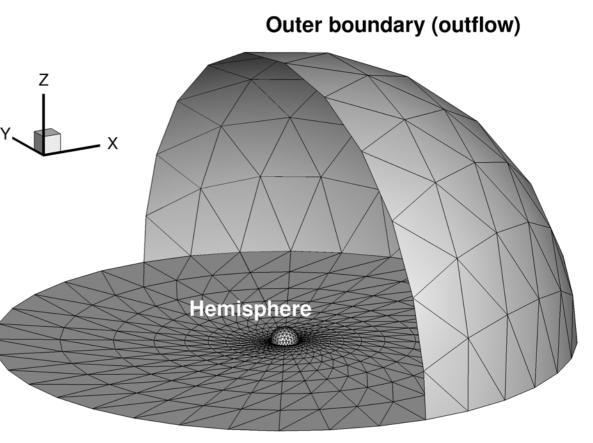

## Bump (circular/sine bump)

- Code: edu3d\_bump\_v3
- Input: input.nml
- **Output:** .su2, .vtk, Tecplot files, .ugrid, .mapbc.

#### **Features:**

- Adjustable mesh parameters
- Circular or smooth sine<sup>4</sup> bump

xle=0.3, xte=1.2, sine\_bump\_zmax=0.05 gives
the sine^4 bump described at https://turbmodels.larc.nasa.gov/bump.html

- Bump on top or bottom.
- Tetra/prism/mixed grid.
- Stretching in z-direction.
- 6 or 8 boundary parts.

-> Split the boundary into 3 parts: sym, bump, sym which results in 8 boundary parts in total.

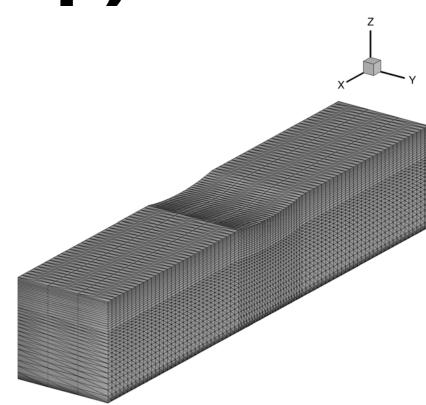

separate\_bump = T

## **Cube: Hex**

Code: hexgrid\_cube\_v4.f90

#### **Input:** parameters are specified inside the code.

**Output:** .su2, .vtk, Tecplot files, .ugrid, .mapbc.

- Adjustable mesh parameters
- 4 boundary parts

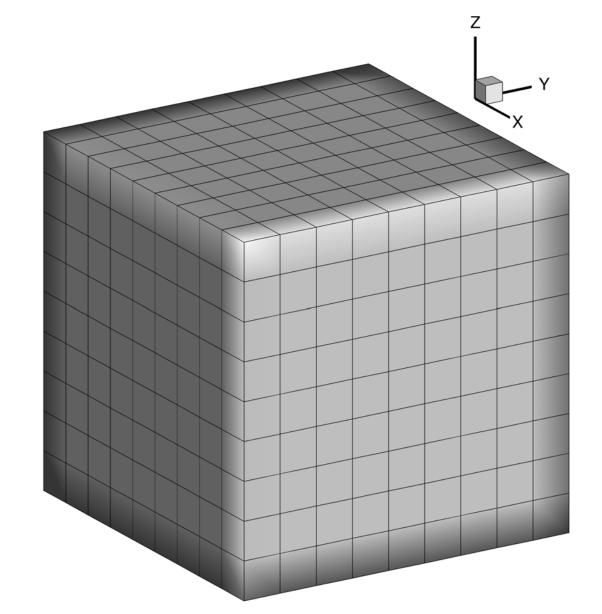

## Cube: Prism

Code: przgrid\_cube\_v4.f90

#### **Input:** parameters are specified inside the code.

**Output:** .su2, .vtk, Tecplot files, .ugrid, .mapbc.

- Adjustable mesh parameters
- 4 boundary parts

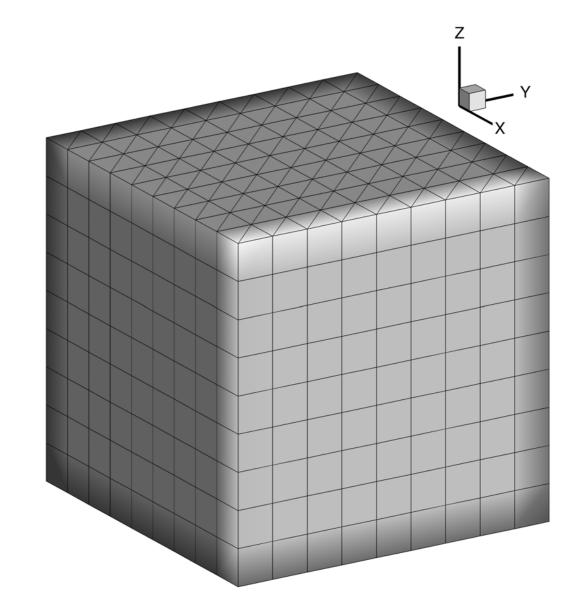

## Cube: Tetra

- **Code:** edu3d\_tetgrid\_cube\_v4.f90 edu3d\_tetgrid\_cube\_ptb\_v7.f90
- **Input:** parameters are specified inside the code.
- **Output:** .su2, .vtk, Tecplot files, .ugrid, .mapbc.

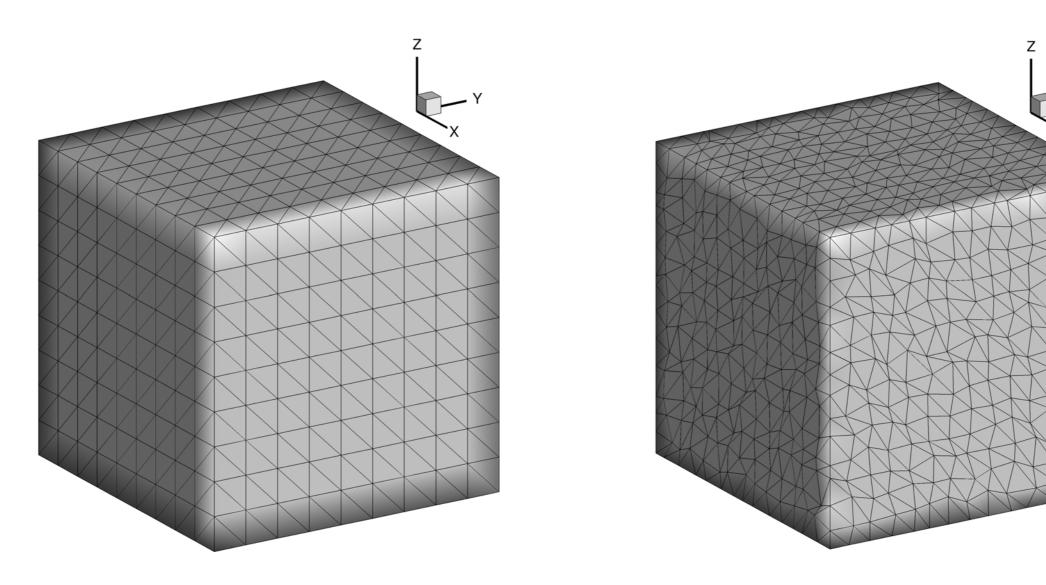

## Cube: Mixed (Prism-Tetra)

- Code: mixgrid\_cube\_v5.f90
- **Input:** parameters are specified inside the code.
- **Output:** .su2, .vtk, Tecplot files, .ugrid, .mapbc.

- Adjustable mesh parameters
- 4 boundary parts

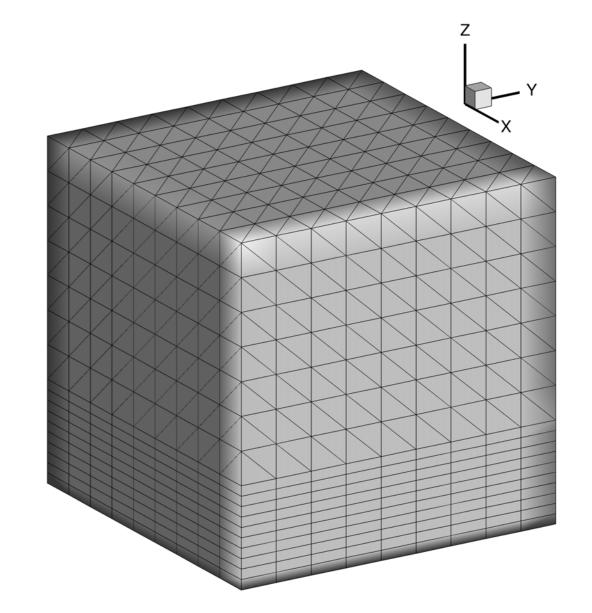

#### Custom grid generation: 2D to 3D

# 2D grid -> 3D grid

Code: edu2d\_twod2threed.zip (package) Updated on 08/03/19

- **Input:** input\_twod2threed.nml and a 2D grid (.grid and .bcmap)
- **Output:** .su2, .vtk, Tecplot files, .ugrid, .mapbc.

See edu2d\_twod2threed\_v3\_readme.txt included in the zip.

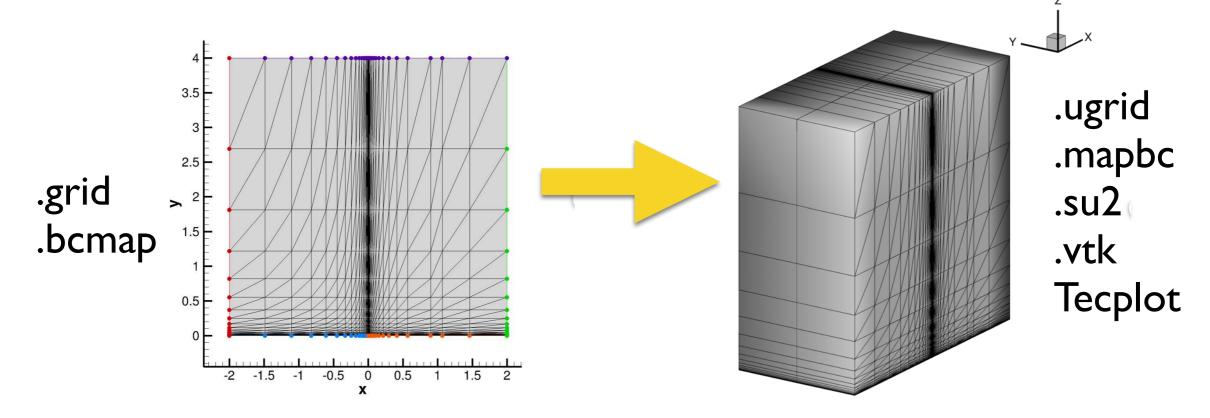

This code reads a 2D grid (in .grid format) and extends it to 3D.

#### Custom grid generation: 2D to 3D

### 2D grid -> 3D grid

#### Updated on 08/03/19

This code can generate a 3D grid also by rotating a 2D grid:

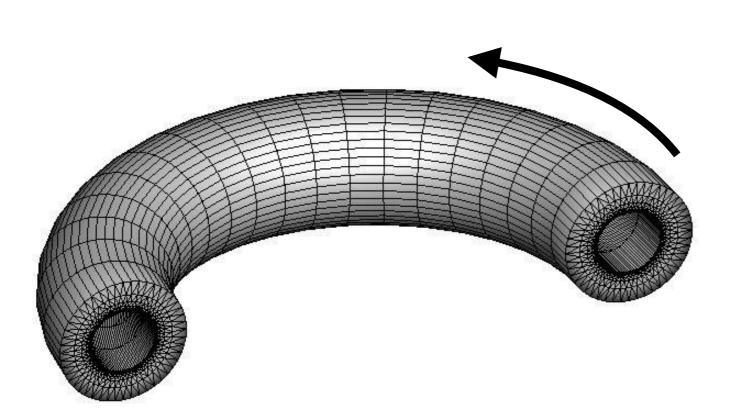

Can also add variation in the z-coordinate.

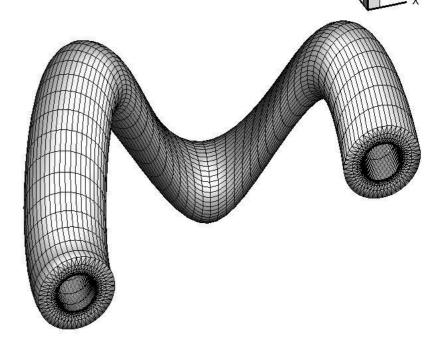

It can also generate a pure tetrahedral grid by subdivision.

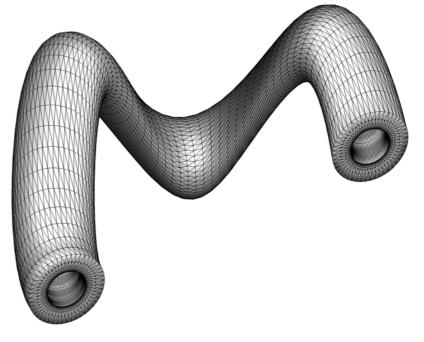

### **2D Grid Generation Codes**

Following 2D grid generation codes will generate 2D grids (in .grid, .su2, .vtk), which can then be extended to 3D by the "edu2d\_twod2threed" code.

## **Rectangular** E.g., for a flow over a flat plate

- Code: edu2d\_fp\_grid\_v1.f90
- Input: input.nml
- **Output:** .su2, .vtk, Tecplot files, .grid, .bcmap.

- Adjustable mesh parameters
- Exponential stretching
- 5 boundary parts
- Quad/tria/mixed grids
- Mixed grid = quad in BL, tria outside
   Reynolds # is used to determine the
   BL thickness.

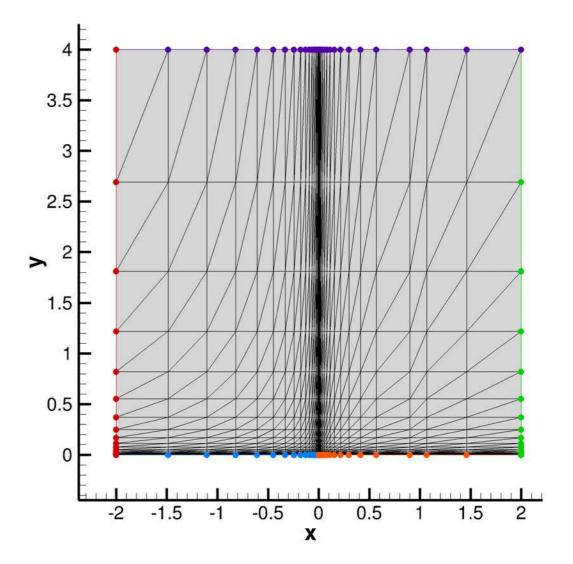

### Rectangular E.g., for shock diffraction, forward-facing step

- Code: edu2d\_rectangular\_grid\_v1.f90
- **Input:** parameters are specified inside the code.
- **Output:** .su2, .vtk, Tecplot files, .grid, .bcmap.

#### **Features:**

- Adjustable mesh parameters

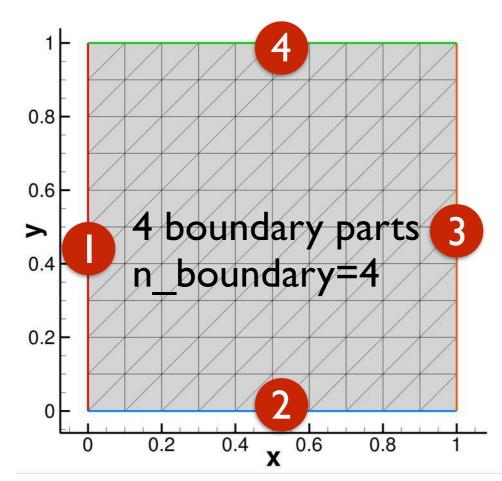

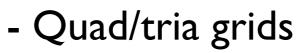

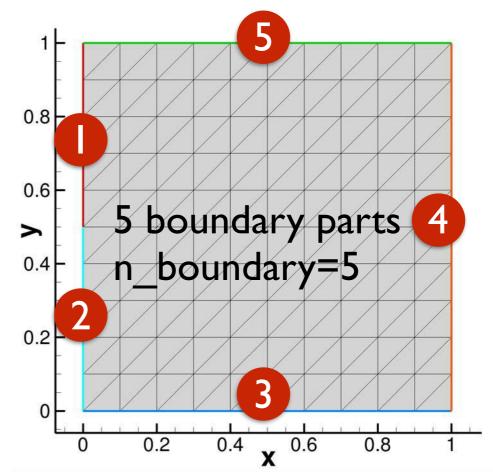

### Rectangular E.g., for buoyancy-flow, natural convection

- Code: edu2d\_viscous\_box\_grid\_v0.f90
- **Input:** parameters are specified inside the code.
- **Output:** .su2, .vtk, Tecplot files, .grid, .bcmap.

- Adjustable mesh parameters Quad/tria grids with 4 viscous walls
- Adjustable stretching parameter (tanh function).

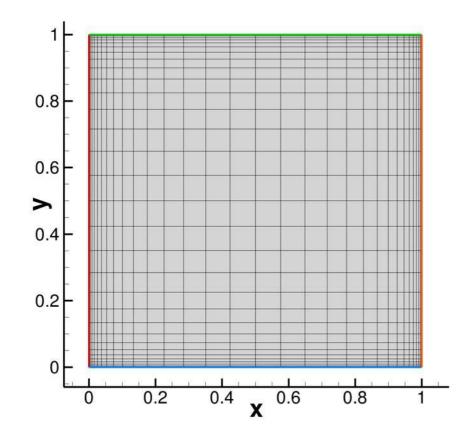

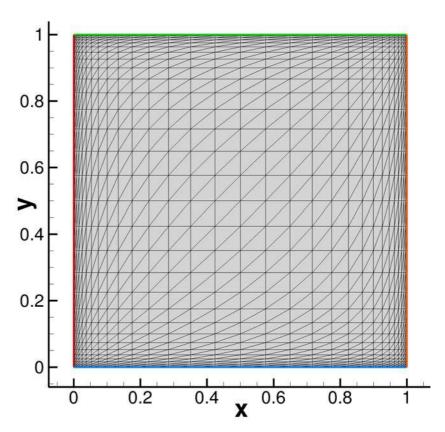

### Rectangular E.g., for a flow over a bump

- Code: edu2d\_bump\_irregular\_grid\_v1.f90
- **Input:** parameters are specified inside the code.
- **Output:** .su2, .vtk, Tecplot files, .grid, .bcmap.

- Adjustable mesh parameters 4 boundary parts
- Irregular triangular grid (can be made regular)
- Bump is described in https://turbmodels.larc.nasa.gov/bump.html

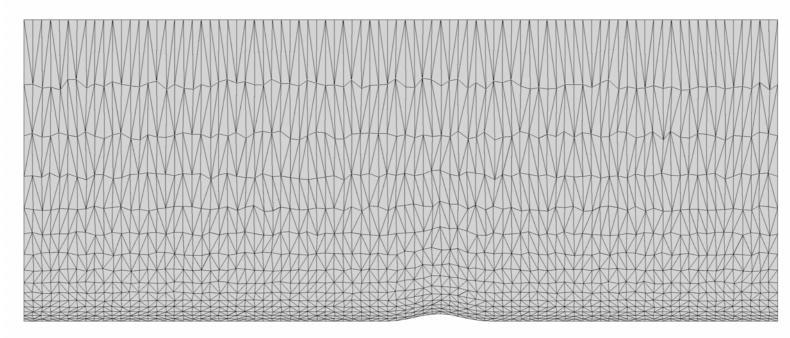

# Half Cylinder

- Code: edu2d\_half\_cylinder\_grid\_v0.f90
- **Input:** parameters are specified inside the code.
- **Output:** .su2, .vtk, Tecplot files, .grid, .bcmap.

- Adjustable mesh parameters
- Adjustable angle of outflow
- Quad/tria grids.

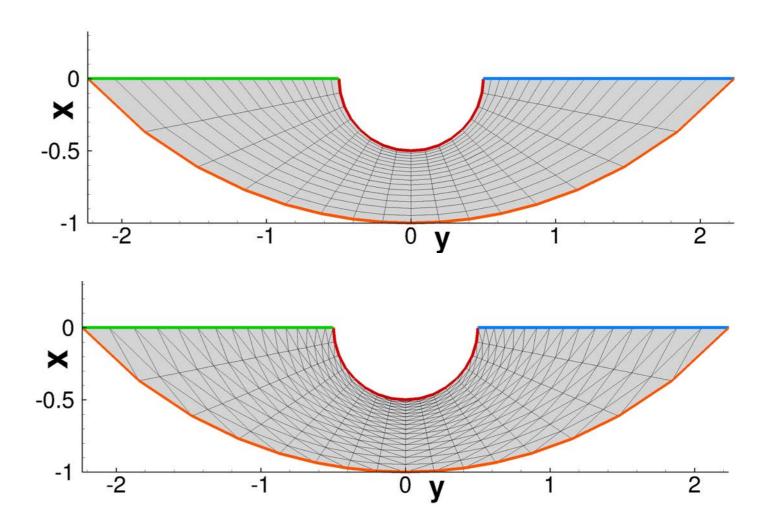

## Sector, Disk, Annulus (Cylinder)

- Code: edu2d\_50yen\_tria\_grids\_v2.f90
- **Input:** parameters are input on screen
- **Output:** .su2, .vtk, Tecplot files, .grid, .bcmap.

- Various grids are constructed in turn from a triangular sector, as illustrated in the next slide.
- Adjustable mesh parameters

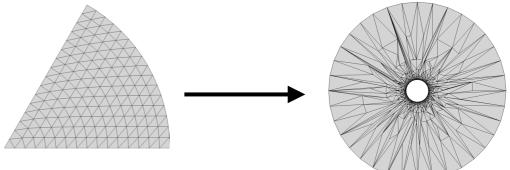

- Only triangular grids will be generated.
- More points on the inner circle than the outer circle.
- Highly irregular triangular grid can be generated.

#### Sector, Disk, Annulus (Cylinder)

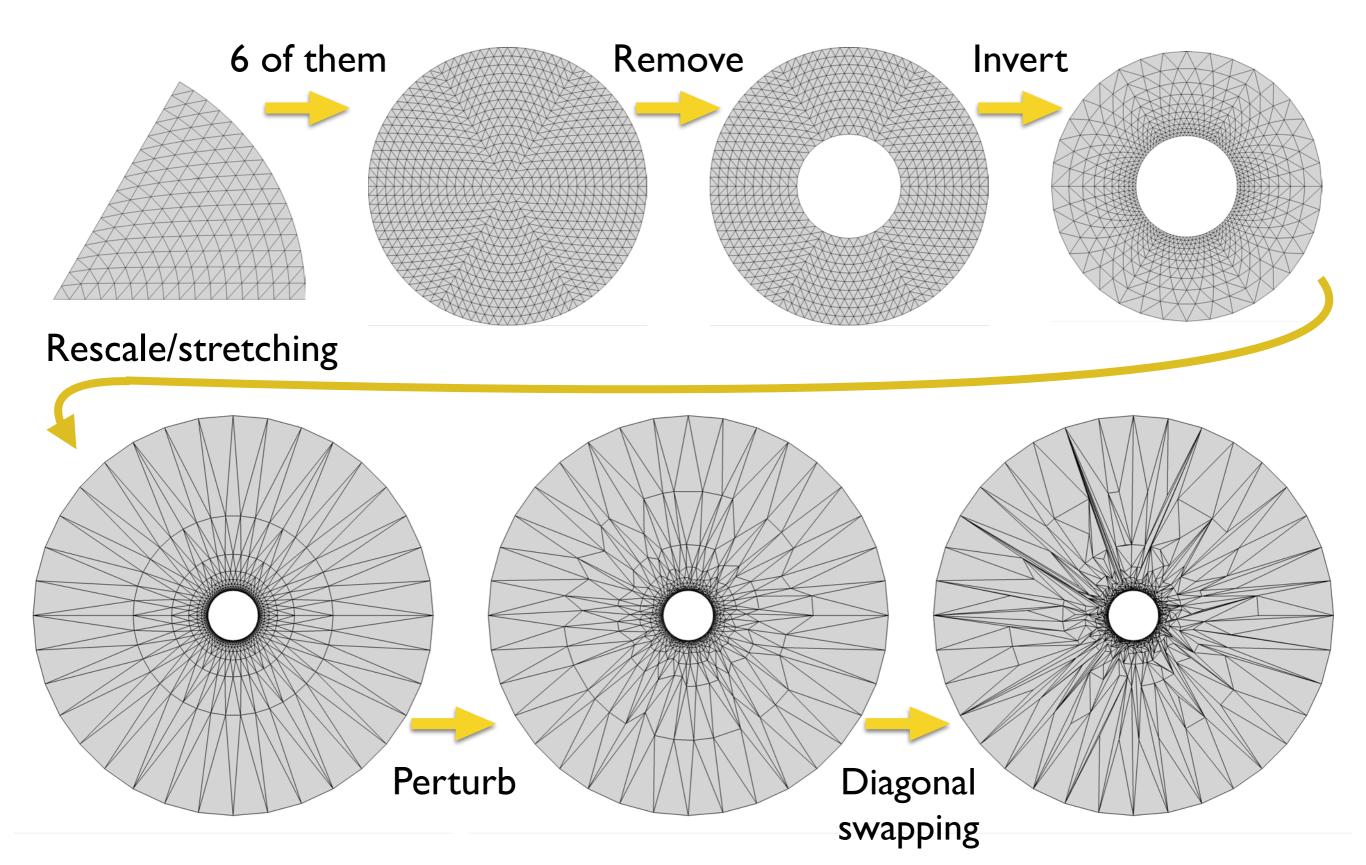

# Cylinder flow with a wake

- Code: edu2d\_cylinder\_wake\_v4.f90
- Input: input.nml
- **Output:** .su2, .vtk, Tecplot files, .grid, .bcmap.

- Adjustable mesh parameters
- Quad/tria/mixed grids
- Extra resolution in the wake region.

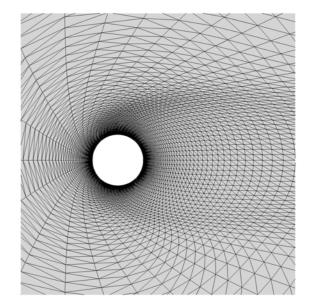

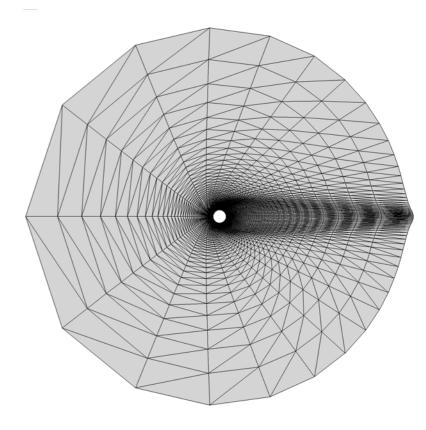

#### **Custom grid generation: 2D** and Exact Solution

## Karmann-Trefftz Airfoil

- Code: edu2d\_vkt\_airfoil\_v4.f90
- **Input:** parameters are specified inside the code.
- **Output:** .su2, .vtk, Tecplot files, .grid, .bcmap.

Exact solution data included in Tecplot files.

- Adjustable mesh parameters.
- Quadrilateral/triangular grids.
- Exact potential-flow solution is computed.
- Joukowsky airfoil is a special case.
- Circular cylinder is a special case.

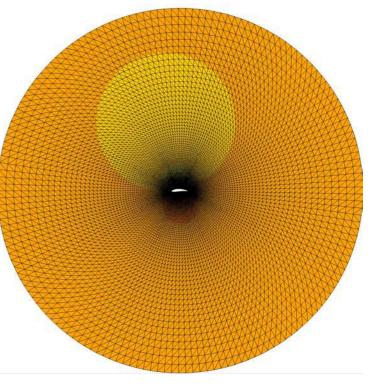

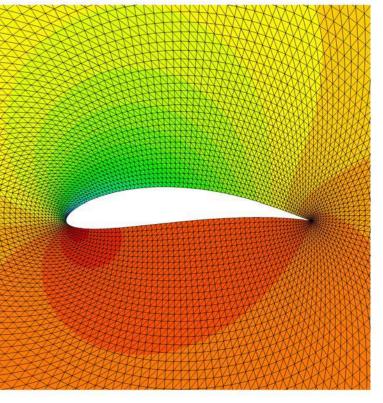

**Custom grid generation: 2D** and Exact Solution

# Rankine's Half Body

- **Code:** edu2d\_rankine\_half\_body\_grid\_v1.f90
- **Input:** parameters are specified inside the code.
- **Output:** .su2, .vtk, Tecplot files, .grid, .bcmap.

Exact solution data included in Tecplot files.

#### **Features:**

- Adjustable mesh parameters
- Quadrilateral/triangular grids
- Nodal perturbation (irregular)

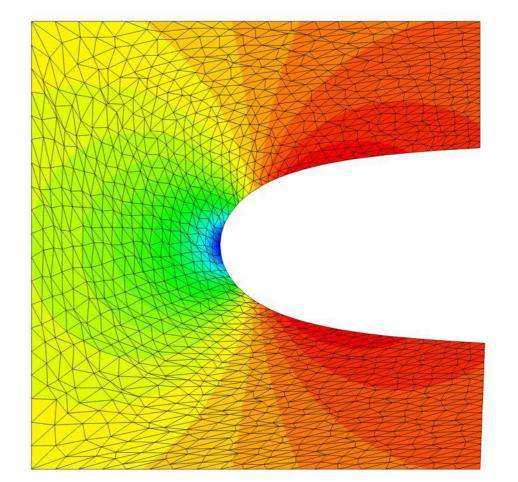

- Exact potential-flow solution is computed.

#### **Custom grid generation: 2D** and Exact Solution

# **Ringleb's Flow**

- Code: edu2d\_ringleb\_v2.f90
- Input: parameters are specified inside the code.
- Output: .su2, .vtk, Tecplot files, .grid, .bcmap.

Exact solution data included in Tecplot files.

- Adjustable mesh parameters
- Quadrilateral/triangular grids
- Exact Euler-solution computed.
- Smooth transition from subsonic to supersonic flows.

## More codes

(Not yet released or .su2 not yet implemented, as of August 9, 2019)

### **3D grid generation codes for**

- Supersonic viscous flow through a duct

to appear at NASATMR https://turbmodels.larc.nasa.gov/3dsqduct\_mod\_numerics\_val.html

### 2D grid generation codes for

- Subsonic/supersonic flow through a nozzle
- Supersonic flow over a triangular bump/wedge
- Delaunay triangulation of arbitrary domains

Let me know if you want to use any of these codes for SU2. I may be able to find time to implement .su2.